#### **Как я бросил курить, или Как пользоваться своим мозгом**

*(Вместо предисловия)* 11

#### Глава 1. **Как пользоваться мозгом?**

- Можно ли похудеть,
- не вставая с дивана? 17
- Почему хорошие дети
	- плохо учатся? 23
- Желудок второй мозг 25
	- Мозг и обжорство 27
- Почему желанных женщин называют
	- «сладкими»? 36

## Глава 2. **Алкоголь в моей голове**

- Сколько граммов для мозга безопасны? 45
	- Зачем в рекламе рюмка водки? 55
		- Когда пью, почему полнею? 60
		- Хочешь пива сходи к врачу 62
			- Почему я напиваюсь? 64

#### Глава 3. **Мозг, который мы не знаем**

- Нужно ли мозгу бегать? 73
- Умные женщины и старость 78

- Почему меня все бесят? 84
	- Мозг и мобильники 86

## Глава 4. **Кем вы были в прошлой жизни**

- Реинкарнация без мистики 95
- Что такое регрессивный гипноз? 99 Подтвержденные примеры
	- реинкарнации 105
	- Откуда дежавю? 109
	- Плацебо. Если мозг верит 110

#### Глава 5. **Мозг и гипноз**

- Гипноз и реальность 115
- Криминальный гипноз 117
- Как внушить чужие мысли? 126
- Технология ложных воспоминаний 128
	- Гипноз и спецслужбы 133
	- Вреден ли гипноз для мозга? 135
	- Обезболивание под гипнозом.
		- Чушь или чудо? 139

#### Глава 6. **Новые возможности нашего мозга**

- Где рождаются мысли 150
- Зачем нужно смотреть кино? 154
- Почему в магазине люди ссорятся? 157

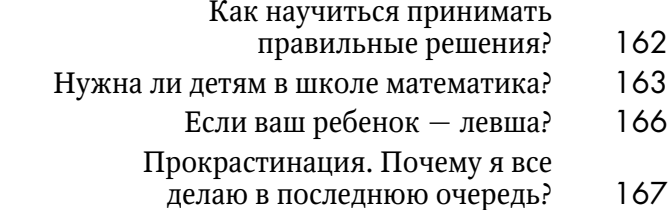

#### Глава 7. **Мозг во сне**

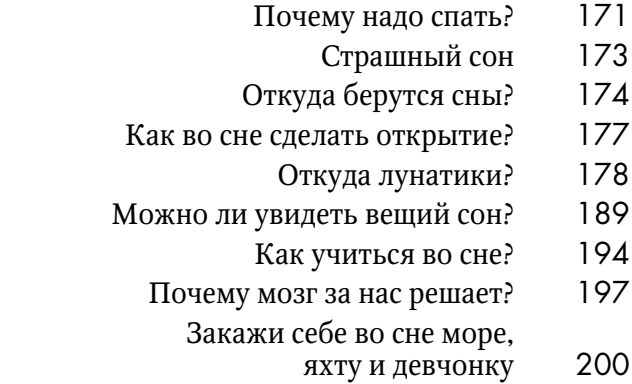

## Глава 8. **Что может мозг, когда он в стрессе?**

- Мозг меняет цвет волос 208
- Усилители нашего мозга 210
	- Чипы в мозг 217
	- Жизнь без мозгов 220
- Как рождается мысль? 222
- Необычные способности
	- детского мозга 225

## Глава 9. **Секреты гениального мозга**

- Мозги вчерашних вундеркиндов 231
- В чем секрет талантливых мозгов? 234
	- Чем кормить гениальные мозги? 236
		- Как включается мозг? 237
		- Почему английский проще
			- китайского? 242
			- Мозг и мертвые языки 246
		- Кто такие «Дети индиго»? 248
		- Почему особенным детям трудно? 251
		- Правда ли, что новорожденные
			- имеют сверхспособности? 254

## Глава 10. **Битва мозгов**

- Экстрасенсы без романтики 259
	- Что такое аура? 260
	- Экзамен на экстрасенса 264
		- Хилеры и мозг 271
- Экстрасенсы и шизофрения 273
	- Верить ли экстрасенсам? 277
	- Что известно о слиперах 278
- Операция «выпотрошенный мозг» 284
	- Мысли после смерти 288
		- Смотрим мозгами 291
		- Чем рискуют люди
	- с необычными способностями? 294

## Глава 11. **Спорные возможности нашего мозга**

- Ванга без мистики 299<br>йси. Только факты 306
- Эдгар Кейси. Только факты
	- Черные мысли мозга 312

# **Послесловие** 317

# **Как я бросил курить, или Как пользоваться своим мозгом**  (Вместо предисловия)

**…Я** много лет хотел бросить курить, и много лет у меня не получалось. Я давал слово, терпел, выбрасывал сигареты, а потом срывался и, махнув на гордость, шел и выковыривал вчерашние бычки… Однажды я даже всерьез отчаялся… Глядя на свое отражение в прозрачном обезьяннике курилки, я с тоской подумал: *«Вот так, Игорёк… Похоже, вся жизнь твоя так и пройдет с сигаретой в зубах…»* Первый раз тогда я почувствовал, что в жизни я могу почти всё. А вот бросить курить — не могу… Это осознание бессилия было неожиданным и неприятным…

С самого начала я решил, что не буду прибегать к «костылям». Я не пойду кодироваться, не буду лепить пластыри, сосать леденцы, считать до ста, пока перехочется… Я хотел бросить курить сам. И я — бросил… Я курил тридцать лет, а бросил — за одну секунду… Я курил по две пачки в день, я не мог без сигареты написать строчки, выпить чашку кофе. Да что там, я приходил утром с зарядки и закуривал. А тут — как отрезало! Будто я никогда в жизни не держал сигарету в руках…

## **Как я бросил курить...**

Я победил и скажу честно: на такую легкую победу я не рассчитывал…

С тех пор прошло десять лет. Вы спросите, как я это сделал? Я вам скажу. Я с собой договорился! И я вычислил главное: во-первых, **нельзя бросить, когда бросил и терпишь**… Это путь в никуда. Можно терпеть годами и все равно сорваться. И второе — **чтобы не терпеть, надо не хотеть…** И тогда я себе сказал: **Мне надоело**! Я не хочу курить в кабинете, бегать в курилку… Не хочу — когда не выпьешь кофе без сигареты и не напишешь строчки… не хочу — запах никотинового перегара изо рта… не хочу кашлять по утрам, не хочу, наконец, вредить здоровью… Надоело! И вот это «надоело» — к моему огромному изумлению — как будто выключило во мне тумблер, который отвечал за тягу к сигарете. Я и сейчас не курю. Не потому, что вредно, а потому что — не хочу!

Что я вам хочу сказать дорогие мои читатели и зрители!

Эту историю я рассказал, потому что на собственном примере я понял: **резервы наших возможностей — безграничны**. Если вы сами с собой сможете договориться и придумать свои «не хочу» и «надоело» — любые задачи будут по плечу… И неважно, хотите ли вы похудеть или научиться получать удовольствие от жизни… построить карьеру или пробежать марафон… простить обидчика или научиться не бояться «короны»… Важно только понять, как работают эти механизмы. Где искать тумблеры, отключающие вредные привычки, неуверенность, робость, лень?

Собственно, книга, которую я вам предлагаю, — о том как, с точки зрения практической науки, устроен наш мозг и наше сознание… На что мы можем рассчитывать, договариваясь с собой о решении важных и неотложных задач в эпоху глобальных перемен?

Дорогие читатели! Здесь и далее на страницах книги вас ждут qr-коды, в которых зашиты ссылки на мои видеозаписи с самыми интересными материалами о работе мозга. Чтобы перейти к видео, наведите камеру своего смартфона на этот рисунок — большинство современных устройств автоматически распознают qr-коды $^{\rm 1}$ .

> С уважением, Игорь Прокопенко

<sup>1</sup> Если ничего не происходит, вам необходимо установить на свой смартфон специальное приложение QR-code Scanner. Найдите его в магазине приложений, либо обратитесь за помощью к родным, которые на «ты» с новыми технологиями. Кроме того, вы можете найти на сайте Youtube канал «Территория без заблуждений» с Игорем Прокопенко. Все видео вы найдете там.

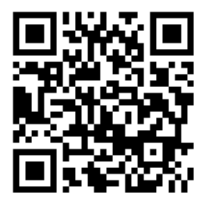

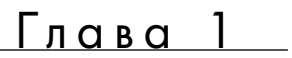

# **Как пользоваться мозгом?**